Prof. Dr. Stefan Brass 23. September 2009 Institut für Informatik MLU Halle-Wittenberg

# Vorlesung "XML und Datenbanken" — Klausur —

Name:

Matrikelnummer:

Studiengang:

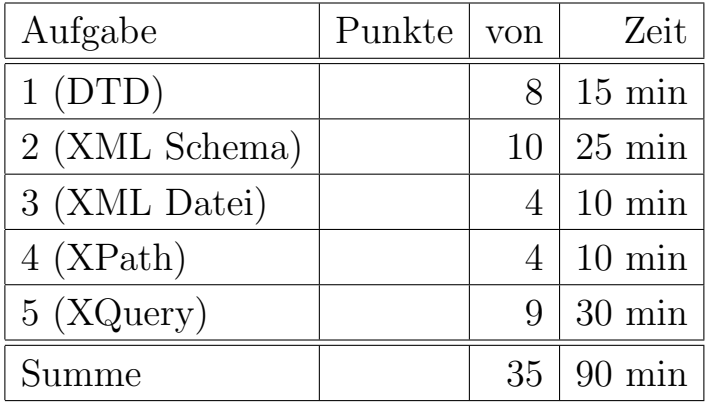

- $\Box$  Ich fühle mich gesundheitlich in der Lage, diese Prüfung abzulegen. (Bitte sprechen Sie mit dem Aufsichtspersonal, falls Sie sich krank fühlen.)
- $\Box$  Für den Fall, daß ich nicht korrekt zu dieser Prüfung angemeldet sein sollte, erkläre ich mich sowohl damit einverstanden, daß ich rückwirkend angemeldet werde, als auch damit, daß diese Prüfung nicht zählt (Entscheidung des Dozenten).

Unterschrift:

### Hinweise:

- Bearbeitungsdauer: 90 Minuten
- Skript, Bücher, Notizen sind erlaubt. Notebooks, PDAs, etc. dürfen nicht verwendet werden. Mobiltelefone bitte ausschalten (oder mit Aufsicht besprechen).
- Die Klausur hat 10 Seiten. Bitte prüfen Sie die Vollständigkeit.
- Bitte benutzen Sie den vorgegebenen Platz. Wenn Sie auf die Rückseite ausweichen müssen, markieren Sie klar, daß es eine Fortsetzung gibt.
- Tauschen Sie keinesfalls irgendwelche Dinge mit den Nachbarn aus. Notfalls rufen Sie eine Aufsichtsperson zur Kontrolle.
- Fragen Sie, wenn Ihnen eine Aufgabe nicht klar ist!
- Zum (garantierten) Bestehen benötigen Sie  $60\%$  der Punkte  $(21/35)$ . Die Grenze wird möglicherweise gesenkt.

### Aufgabe 1 (DTD) 8 Punkte

Entwerfen Sie eine DTD für folgende Anwendung:

- Ein Feuerwerker möchte sich Daten von Feuerwerksartikeln notieren, sowie über Feuerwerke, und die Verwendung von Artikeln in Feuerwerken.
- Über Feuerwerksartikel sind folgende Daten festzuhalten:
	- $-$  Ein Kürzel, das den Artikel eindeutig identifiziert (z.B. "BengalRot").
	- Feuerwerksartikel haben eine Bezeichnung, die unbedingt angegeben werden muß (eine Zeichenkette). Ein Beispiel wäre "Bengaltopf rot".
	- Außerdem haben Feuerwerksartikel einen Anbieter (eine Firma, die die Artikel herstellt oder importiert), z.B. "PyroArt". Der Anbieter muß auch angegeben werden.
	- Weiter kann eine Klasse für die Artikel gespeichert werden. Die einzigen möglichen Werte sind II, IV, T1, T2. Die Klasse muß nicht angegeben sein, in diesem Fall soll "IV" als Defaultwert angenommen werden.
	- Schließlich ist noch der Lagerbestand zu speichern, dieser kann 0, 1, oder eine beliebige positive ganze Zahl sein.
- Über Feuerwerke sind folgende Daten festzuhalten:
	- Das Datum (optional).
	- Der Anlass/Ort (eine Zeichenkette), z.B. "PyroGames Hoppegarten 2009" (notwendig). Diese Zeichenkette identifiziert das Feuerwerk eindeutig.
- Schließlich ist wichtig, festzuhalten, welche Artikel in welcher Menge bei welchem Feuerwerk verwendet wurden:
	- Ein Artikel kann in mehreren Feuerwerken verwendet werden (auch gar keinem).
	- $-$  In einem Feuerwerk können mehrere Artikel verwendet werden (natürlich muß jedes Feuerwerk mindestens einen Artikel verwenden).
	- Die Menge h¨angt ab vom Artikel und vom Feuerwerk, z.B. k¨onnen in einem Feuerwerk 10 Stück "Bengaltopf, rot" verwendet werden, und 5 Stück "Schweizer Supervulkan II", in einem anderen Feuerwerk vielleicht nur 3 Stück "Bengaltopf, rot".
	- Die Menge ist eine positive ganze Zahl. Wenn sie nicht angegeben ist, soll 1 angenommen werden.

Natürlich können nicht alle der obigen Anforderungen in einer DTD spezifiziert werden. Versuchen Sie möglichst viele sicherzustellen, und geben Sie explizit an, welche Anforderungen durch die DTD nicht garantiert sind und somit noch durch die Anwendung zu prüfen wären.

Es ist Platz für die Lösung dieser Aufgabe auf der nächsten Seite.

# Platz für die Losung von Aufgabe 1 (DTD):

### Aufgabe 2 (XML Schema) 10 Punkte

Entwickeln Sie ein XML Schema für die Anwendung aus Aufgabe 1. Stellen Sie dabei soweit wie möglich sicher, daß die gegebenen Anforderungen bei der Validierung überprüft werden. Falls auch Ihr Schema nicht die vollständige Integrität der Daten sicherstellen kann, geben Sie eventuelle Probleme bitte an.

Platz für die Lösung (ggf. Fortsetzung auf der nächsten Seite):

# Lösung von Aufgabe 2 (XML Schema), Forts.:

### Aufgabe 3 (XML Datei) 4 Punkte

Geben Sie eine syntaktisch korrekte XML Datei an, die bezüglich des Schemas aus Aufgabe 2 validiert werden kann. Die Datei soll folgende Daten enthalten:

- Artikel "Bengaltopf, rot", Klasse "T1", Bestand 20 Stück.
- Artikel "Komet gold, 45mm", keine Klasse angegeben (also Klasse IV), Bestand 10 Stück.
- Feuerwerk "PyroGames Hoppegarten 2009", 02.05.2009.
- Feuerwerk "Hochzeitsfeuerwerk Müller", 05.06.2009.
- Bei den PyroGames wurden (fiktiv) 10 von den roten Bengaltöpfen und 5 der goldenen Kometen eingesetzt.
- Beim Hochzeitsfeuerwerk nur drei rote Bengaltöpfe.

#### Platz für die Lösung:

## Aufgabe 4 (XPath) 4 Punkte

</event> </wettbewerb>

</event> </wettbewerb> </feuerwerksfirmen>

<wettbewerb reihe="Pyro Games">

### Gegeben sei folgende XML Datei: <?xml version="1.0"> <feuerwerksfirmen> <firma ID="SteyrFire" name="SteyrFire (Oesterreich)"> <url>http://www.feuerwerk.at</url> </firma> <firma ID="Potsdamer" name="Potsdamer Feuerwerke / Masters of Fire"> <url>http://www.potsdamer-feuerwerke.de</url> <url>http://www.firework.de</url> </firma> <wettbewerb reihe="Feuerwerkersinfonie"> <event jahr="2008" ort="Potsdam"> <platz nr="1" teilnehmer="SteyrFire"/> </event> <event jahr="2009" ort="Potsdam"> <platz nr="1" teilnehmer="Potsdamer"/> <platz nr="2" teilnehmer="SteyrFire"/>

```
Schreiben Sie folgende Anfragen in XPath:
```
<event jahr="2009" ort="Berlin Hoppegarten"> <platz nr="1" teilnehmer="Potsdamer"/>

a) Bei welchen Wettbewerbsreihen hat die Firma SteyrFire jemals den 1. Platz belegt. Liefern Sie die entsprechenden "wettbewerb"-Elementknoten.

b) Liefern Sie alle URLs der Firma mit der ID "Potsdamer". Selektieren Sie die Textknoten.

## Aufgabe 5 (XQuery) 9 Punkte

Bezüglich der XML Datei aus Aufgabe 4 formulieren Sie bitte folgende Anfragen in XQuery (oder XPath, das ist ja eine Teilmenge von XQuery):

a) Geben Sie den vollständigen Namen der Firma aus, die 2009 den Wettbewerb der Reihe "Feuerwerkersinfonie" gewonnen hat (d.h. den ersten Platz bekommen hat). Im Beispiel würde die Zeichenkette "Potsdamer Feuerwerke / Masters of Fire" herauskommen.

b) Geben Sie für jede Feuerwerksfirma an, bei wie vielen Events sie einen 1. Platz belegt hat. Es genügt, wenn Sie die ID (Teilnehmer-Kürzel) der Firma ausgeben, und nur Firmen berucksichtigen, die mindestens einen 1. Platz bekommen haben. Die Ausgabe ¨ soll in folgender Form erfolgen:

```
<ul>
     <li>Potsdamer: 2</li>
     <li>SteyrFire: 1</li>
\langle/ul\rangle
```
Eine Sortierung ist nicht verlangt.

c) Erzeugen Sie aus den gegebenen Daten eine nach Firmen gruppierte Liste der Preise in folgender Form:

```
<fwfirma ID="SteyrFire">
    <preis reihe="Feuerwerkersinfonie" jahr="2008" platz="1"/>
    <preis reihe="Feuerwerkersinfonie" jahr="2009" platz="2"/>
</fwfirma>
<fwfirma ID="Potsdamer">
    <preis reihe="Feuerwerkersinfonie" jahr="2009" platz="1"/>
    <preis reihe="Pyro Games" jahr="2009" platz="1"/>
</fwfirma>
```
Stellen Sie bitte sicher, daß innerhalb jeder Firma die preis-elemente nach den Plätzen sortiert sind (1. Platz zuerst). Ansonsten ist die Sortierung egal.